## **CSC 443: Web Programming** ANGULARIS

Haidar Harmanani Department of Computer Science and Mathematics Lebanese American University Byblos, 1401 2010 Lebanon

**前** 

到回

### **Other Frameworks**

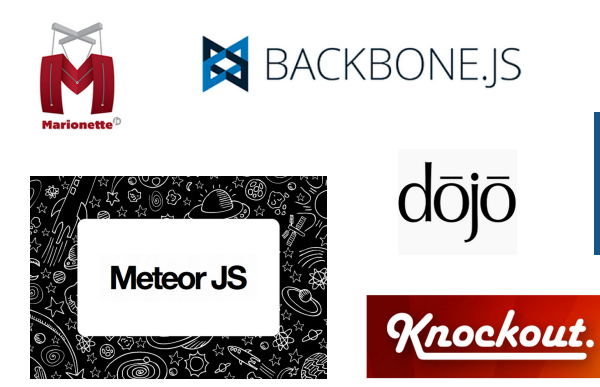

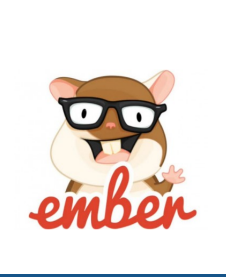

**ED** React

can

## • A NGULARJS is a framework (a JavaScript library) that

**What is ANGULARIS?** 

makes it easier to communicate between your HTML document and JavaScript.

副回

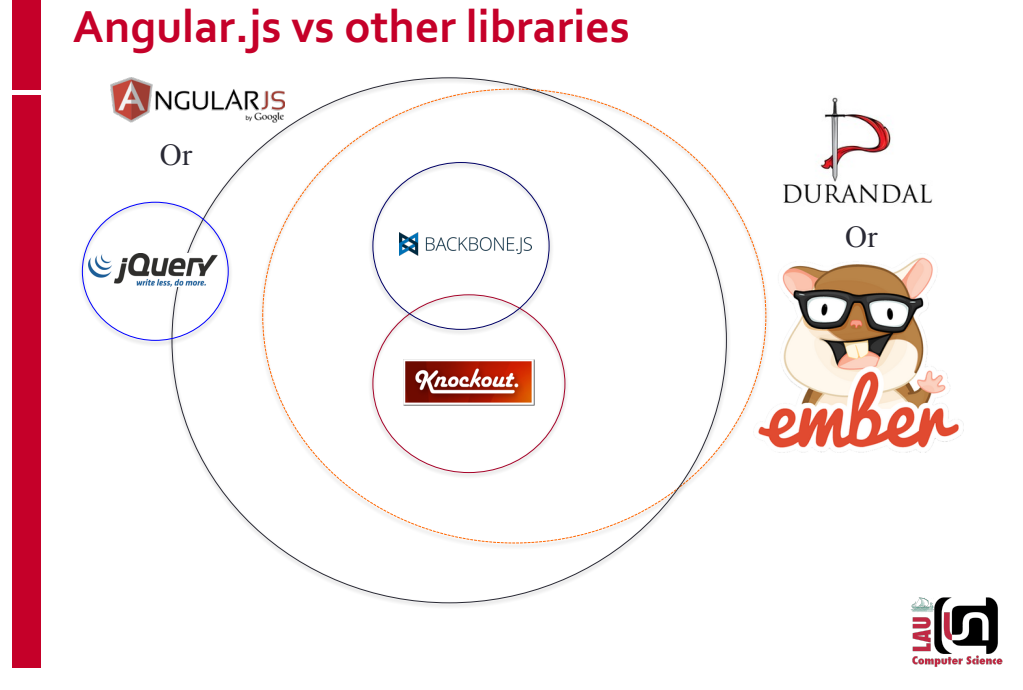

## **vs** *vs jQuerY*

#### • jQuery is a library meant for DOM manipulation, animations and an AJAX wrapper

−NOT an application framework (in the strict sense)

#### • Pros

- −Angular has built in 'basic' jQuery.
	- If full-blown jQuery is added Angular will automatically use it. Generally full blown NOT needed.

#### • Cons

- −Not a good choice for creating dynamic UIs.
	- Verbose code, hard to maintain, not organized
	- Not MVVM or MVC

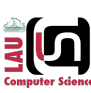

#### **Knockout. vs**

- A library that provides MVVM data bindings using observables and dependency tracking
- Pros
	- − Possibly more performant under some situations
- Cons
	- − Complicated and error prone
		- Dependency tracking, computed's get confusing
		- "when complicated things break it's hard to figure out why"
		- No POJO. Have to create "types" and ko.observable()s
- All it does is MVVM, not an app framework
	- − Testability, code organization etc. all potential issues

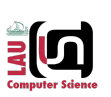

## **vs** BACKBONE.JS

- Provides structure to web applications as well as model, view, templating, basic routing and RESTful interactions.
- Pros
	- − Older and more mature, more people using it
- Cons
	- − "Previous generation" web app framework
		- No MVVM w/o add-ons use jQuery for DOM manipulation
		- No DI, not as easily testable
		- Not a full-featured framework, meant to be 'light'
	- Extremely verbose for what you get
- Not actively developed

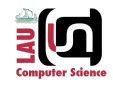

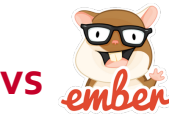

- 
- A full-fledged framework for web applications
- Pros
	- −Similar goals as Angular.js
- Cons
	- −Uses observables, special objects, string getters and setters, not dynamic
	- −Is ideal for LARGE web apps
	- −Is arguably more complicated
	- −Very opinionated, have to use their object "bases"
	- −Not as popular as Angular

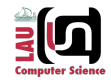

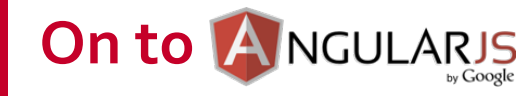

到

### **Starting with AngularJS**

• Download AngularJS from https://angularjs.org

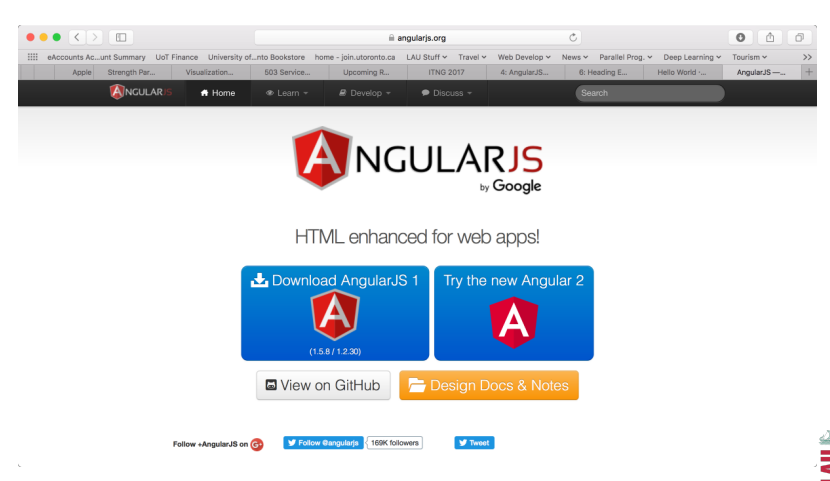

### **Features of AngularJS**

- Two-way Data Binding
	- −Model as single source of truth
- Directives
	- −Extend HTML
- MVC
- Dependency Injection
- Testing
- Deep Linking (Map URL to route Definition)
- Server-Side Communication

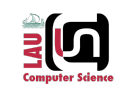

### **Illustrating ANGULARJS Using a Simple Example**

- Create a form that allows a user to enter his/her name
	- −The application greets the user while entering the name.
	- −Once you click submit, the application uses AJAX to send the name to a web service.

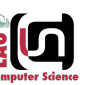

### **Iteration 1: Create the form**

```
<form>
  pEnter your name:
      <input type="text" id="name" required>
      <button type="button" 
             disabled="disabled">Submit</button>
  \langle p \rangle<p id="greet" style="display: none">
      Hello,
      <span id="name-repeat"></span>
  \langle/p>
 </form>
```
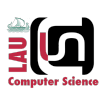

### **Iteration 1: jQuery Implementation**

```
var name = $('*name'),
   name-repeat = $('#name-repeat'),submit = $("button");name.bind('keyup', function() {
   var disabled, value;
   value = name.val();
   if (value.length == 0) {
       greet.css('display', 'none');
   } else {
       submit.removeAttr('disabled');
       greet.css('display', 'block');
   nameRepeat.innerHTML = value;
submit.bind('click', function() {
    $.ajax('/service?name=' + name.val());
```
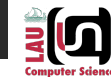

### **Iteration 2: AngularJS**

```
<form>
   <br>\n<sub>p</sub>Enter your name:
      <input type="text" ng-model="name" required>
      <button type="button" ng-click="submit()"
               ng-disabled="!name">Submit</button>
   \langle p \rangle<p ng-show="name">
      Hello, {{name}}
   \langle/p>
</form>
$scope.submit = function() {
    $http.get('/service?name=' + $scope.name);
```
*The \$scope variable links the controllers and view ng-show directive shows or hides an HTML element ng-click directive allows to specify a custom behavior when an element is clicked. ng-disabled sets the disabled attribute on the element if the expression inside ngDisabled evaluates to true*

### **Example 2: A Complete AngularJS Application**

<div ng-app=""> or <div ng-app> <p>Input something in the input box:</p> <p>Name : <input type="text" ng-model="name" placeholder="Enter name here"></p>

<h1>Hello {{name}}</h1>

 $\langle$ /div $\rangle$ 

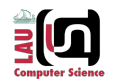

### **TERMINOLOGY** The critical Foundation for understanding

### **Model View Controller**

#### • What is the MVC?

- −The model is not necessarily the data from the database.
- −The browser, server, and database can have their own MVC systems and often do.
- −When we talk about the MVC in this lecture we'll be talking about the MVC on the browser.

### **Model View Controller**

- What is the MVC?
	- −Model the data
	- −View the user interface, what the user sees and interact with
	- −Controller the interface between the model and the view

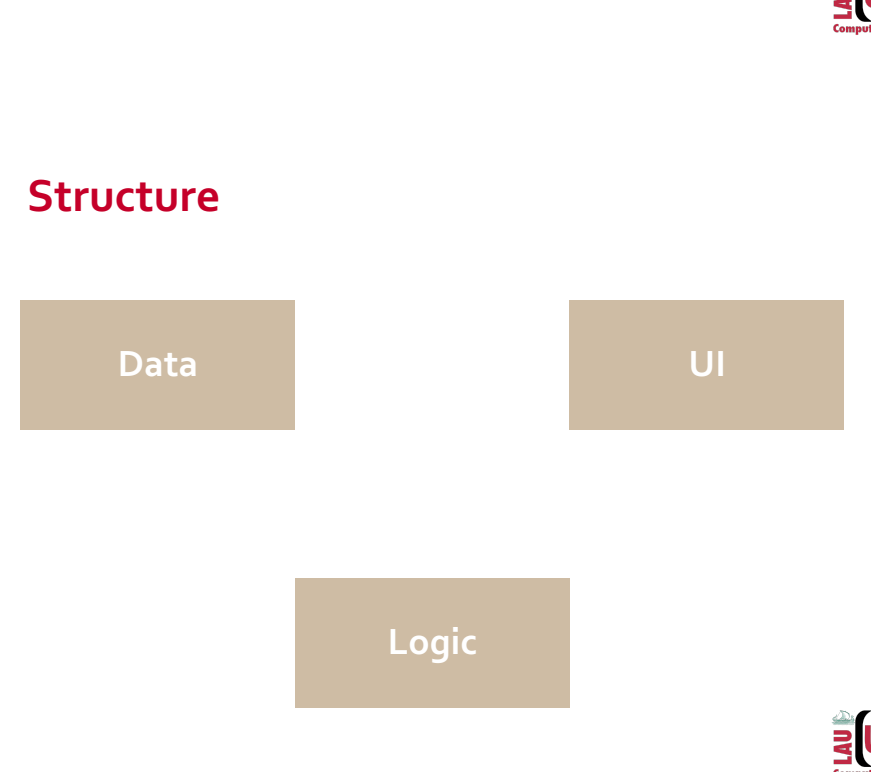

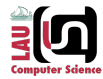

动星

### **Structure: MVC**

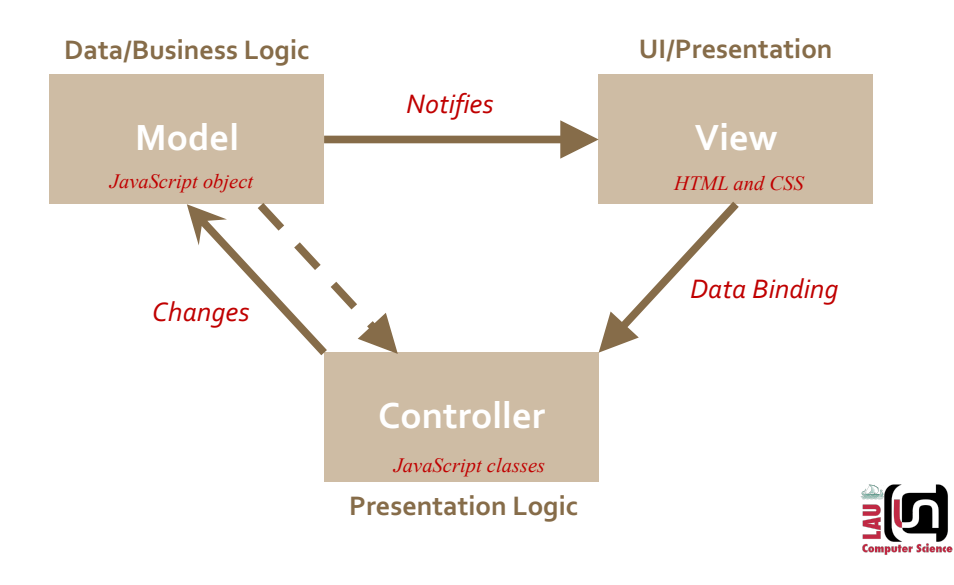

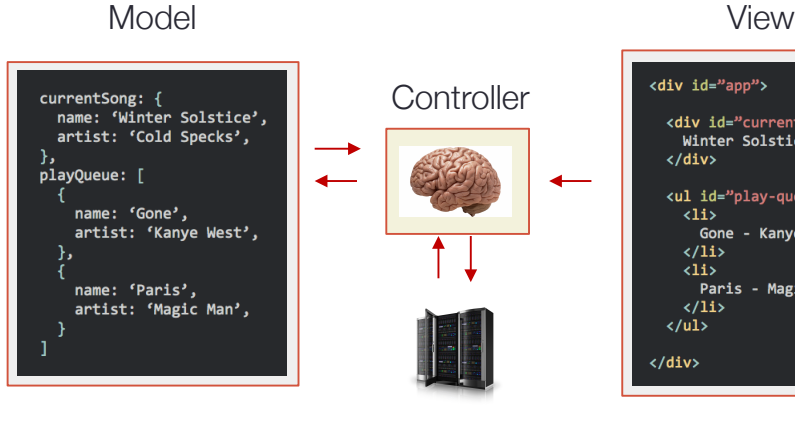

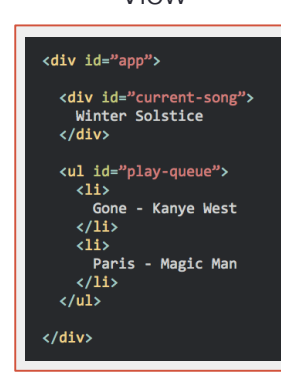

#### Server

## **MVC**

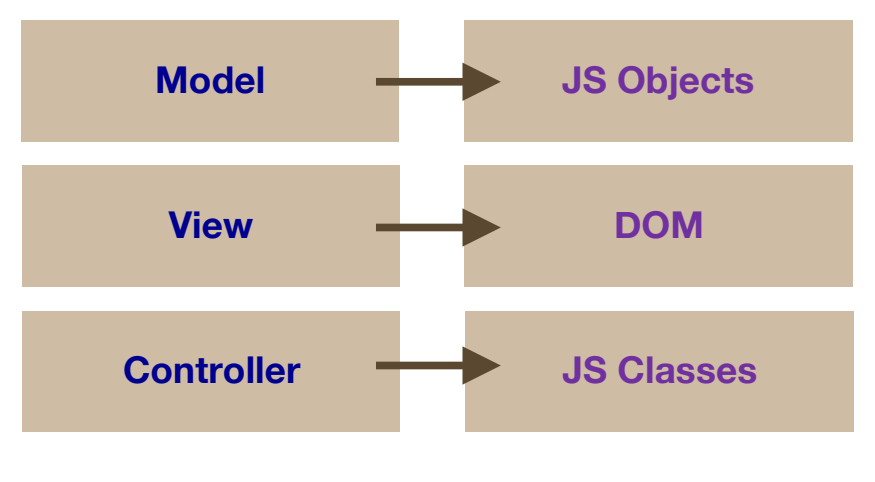

### **A First Angular Example**

- A client-side Angular templating
	- −ng-controller provides an identifier to link with code
	- −ng-repeat iterates through a variable in the controller's \$scope

<h1>Starter AngularJS app</h1> <div ng-controller="ToddlerCtrl"> <h2>Toddlers</h2> <table>  $str<sub>2</sub>$ <th>Name</th> <th>Birthday</th> <th>Happy?</th>  $\langle$ /tr> <tr ng-repeat="toddler in toddlers"> <td>{{toddler.name}}</td> <td>{{toddler.birthday}}</td> <td>{{toddler.happy}}</td>  $\langle$ /tr> </table>  $\langle$ /div>

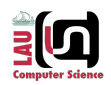

副団

24

### **Controller**

- The name of the app is myApp
- Controller is **ToddlerCtrl** 
	- −Define the controller and fill our scope up with Toddler objects.
		- Just a Javascript data structure - JSON

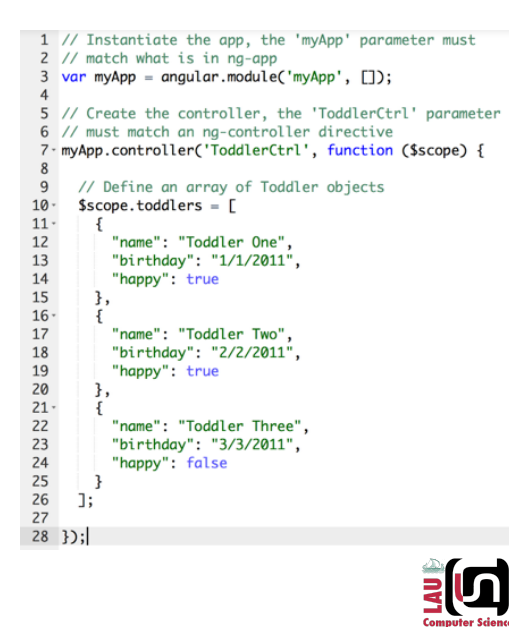

### **Using client-side models from different data sources**

- Data sources
	- −Using JSON in the initial page load to pre-populate Services
	- −Using a static JSON file
	- −Using a REST API
- We'll build on the previous example by creating our Models using different data sources.

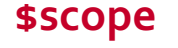

- \$scope is the glue between the controller and the view.
- More about this later!

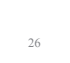

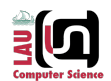

## **Using JSON in initial page load**

- Assign the JSON to a variable in a <script> tag.
- Create a Service using \$resource
- Pass the JSON to the constructor

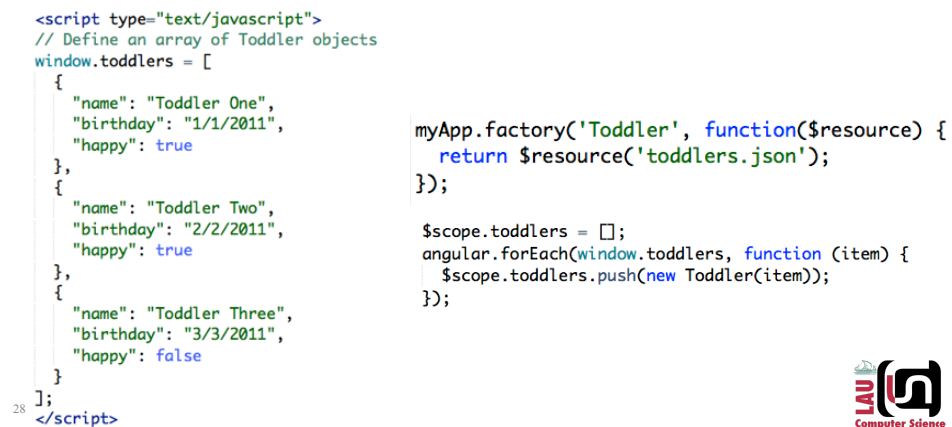

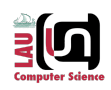

25

### **Using REST API & JSON file**

#### • Create a URL template.

- −This identifies the object ID field (aid)
- With the same Adult resource, you do a get() to request a single object

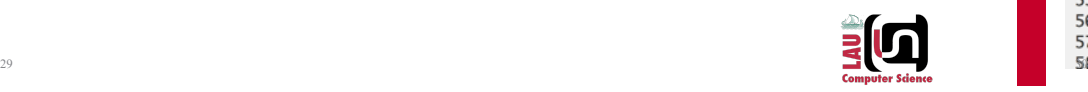

### **Templating**

- Directives + AngularJS templating allows you to create custom HTML markup, both elements and attributes
- Templating types:
	- − We've already seen inline HTML
	- − Can define within Javascript
	- − Can include within <script> tags
	- − Can include in an external HTML file
- We'll take our existing code, pick the local JSON file as the data source, and show a comparison between these different templating methods.

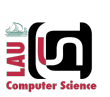

```
28 - / **29 * Adult is a service that calls a REST API
30 * It's not really a REST API, but just calling our local .json file
31 * as an example32 * If you call Adult.query(), it will GET adults.json
33 * If you call Adult.aet({}, {aid: 1}) it will GET adults/1.json
34 *35 myApp.factory('Adult', function($resource) {
     return $resource('adults/:adultId.json', {adultId: '@aid'});
36
37 });
3839 // Create the controller, the 'PersonCtrl' parameter must
40 // match an ng-controller directive
41 myApp.controller('PersonCtrl', function ($scope, Toddler, Teen, Adult) {
\Delta43
     // Initialze Toddlers from JSON defined on initial page load
\overline{A}$scope,totallers = [];
45 -angular.forEach(window.toddlers, function (item) {
46
       $scope.toddlers.push(new Toddler(item));
47
     \mathcal{D}48
49
     // Teens are from static json file
50
     $scope.teens = Teen.query();
51
52
    // Adults are from REST API
53
    $scope.addits = Adult.guery();54
55
    // Example of grabbing single Adult from REST API
56
     $scope.singleAdult = Adult.get({}, {aid: 1});
57
```
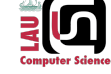

### **Templating: JavaScript**

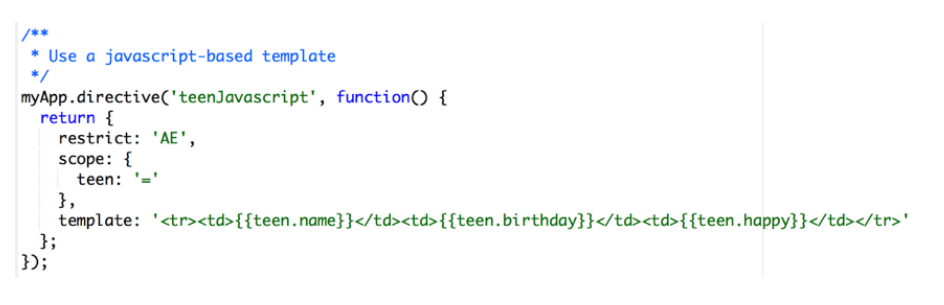

- Use an AngularJS directive
- Can also declare a template right in Javascript

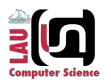

### **Templating: Script**

```
<script type="text/ng-template" charset="utf-8" id="teen-internal.html">
 <tr>
    <td>{{teen.name}}</td>
    <td>{{teen.birthday}}</td>
    <td>{{teen.happy}}</td>
  \langle/tr>
```

```
</script>
```
- Template cache can be pre-loaded by including a template within <script> tags, using a special type.
- Any directive that references teen-internal.html first looks in template cache before requesting the html file from the server.

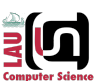

### **Two-Way Data Binding**

- You can bind a variable in \$scope to elements or inputs
- You can also use a \$scope variable to control which CSS class gets applied to an element
- If the input changes its value, the underlying \$scope variable also changes.
- To achieve 2-way data binding, you use ng-model to attach an element to something in the \$scope
- The ng-class construct also applies the appropriate class as the underlying model changes
- You can also do 1-way data binding using ng-bind instead of ng-model

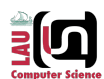

## **Back to Basics…**

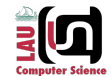

### **Two-Way Data Binding**

- Data-binding in Angular apps is the automatic synchronization of data between the model and view components. (https://docs.angularjs.org/guide/databinding)
- From the previous AngularJS example we have several data binding instances (marked below in red).

```
<form>
   \langlep>
      Enter your name:
      <input type="text" ng-model="name" required>
      <button type="button" ng-click="submit()" ng-disabled="!name">Submit
</button>
       Hello, {{name}}
   \langle p \rangle</form>
```
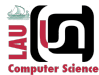

### **Data Binding**

```
<html ng-app>
<head>
 <script src='angular.js'></script>
</head>
<body ng-init="user.name = 'Larry'">
 <div>Hi {{user.name}}</div>
</body>
</html>
```
## **Expressions**

• A JavaScript expression produces a value and can be written wherever a value is expected. (http://www.2ality.com/2012/09/expressions-vsstatements.html)

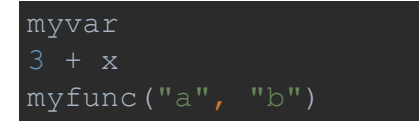

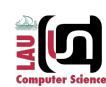

### **Expressions**

- AngularJS also has expressions:
	- − Angular expressions are JavaScript-like code snippets that are usually placed in bindings such as {{ expression }}. (https://docs.angularjs.org/guide/expression)

```
<form>
```

```
Enter your name:
      <input type="text" ng-model="name" required>
      <button type="button" ng-click="submit()" ng-disabled="!name">Submit
</button>
  \langle p \rangle<p ng-show="name">
     Hello, {{name}}
  \langle/p>
</form>
```
### **More Angular Expressions**

- Arrays
	- − ng-init="points=[1,15,19,2,40]"
- Objects
	- − ng-init="person={firstName:'John',lastName:'Doe'}"
- Strings

40

- − ng-init="firstName='John';lastName='Doe'"
- Numbers
	- − ng-init="quantity=1;cost=5" or simply {{ 5 + 5 }}
- CSS Properties
	- − ng-init="myCol='lightblue'"

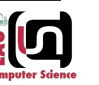

30

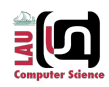

### **Directives**

- A directive is a marker on an HTML element (such as an attribute, element name, comment, or CSS class) that AngularJS recognizes and uses to create a customized set of functionality and/or user interface.
- AngularJS comes with many pre-built directives, but you can also write your own custom directives using the app.directive

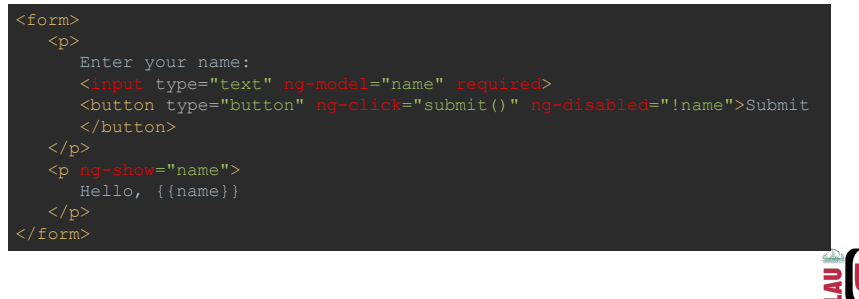

### **Scope**

- A scope is the context in which an expression is evaluated.
- This example has three scopes, one of which inherits a variable from its parent scope.

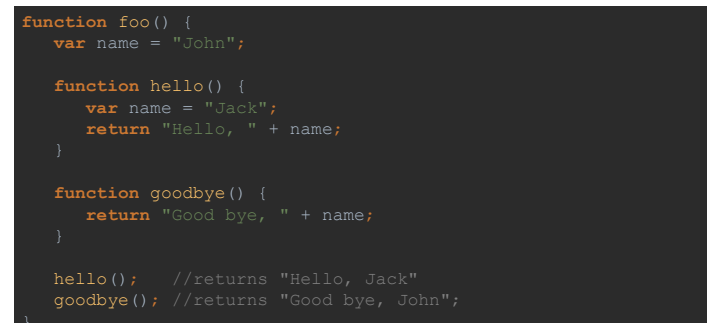

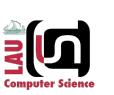

### **Directives**

#### • Some angular directives

- −The ng-app Bootstrapping your app and defining its scope.
- −The ng-controller defines which controller will be in charge of your view.
- −The ng-repeat Allows for looping through collections
- −ng-show directive shows or hides an HTML element
- −ng-click directive allows to specify a custom behavior when an element is clicked.
- −ng-disabled sets the disabled attribute on the element if the expression inside ngDisabled evaluates to true

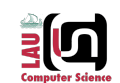

### **Service**

42

- A service is the supplying or supplier of utilities or commodities, as water, electricity, or gas, required or demanded by the public. (http://dictionary.reference.com/browse/service)
- In programming is defined as …
	- −The supplying of supplier of utilities or commodities, as **functions**, **values**, or **objects**, required or demanded by **an expression**.
- In AngularJS you can define services that provide functionality that can be used repeatedly throughout your code.

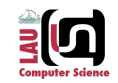

### **Dependency Injection**

- Dependency injection is a design pattern that implements something called inversion of control for resolving dependencies
	- −Client gets called with the dependencies by the surrounding angular js ecosystem is
- The whole point is that the client is not responsible for instantiating the dependency of the code that it depends on. **MODULES**

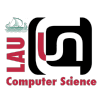

### **Modules**

- A module is a container for code for the different parts of your applications.
- Created using the AngularJS function angular.module
- A module is used to define **services** that are reusable by both the HTML document and other modules:
	- − Controller
	- − Directive
	- − Constant, Value
	- − Factory, Provider, Service
	- − Filter
- **Best Practice:** Divide your code into modules with distinct functionality. Don't put everything in one module.

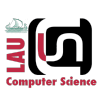

# Reusable functionality

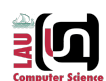

## **Module Definition**

• Define a module:

#### **var** module = angular.module('myModule', []);

- The "myModule" parameter refers to an HTML element in which the application will run.
- Define a module with dependencies on other modules:

**var** module = angular.module('myModule', ['otherModule']);

• Get an existing module:

**var** module = angular.module('myModule');

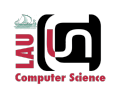

### **Application Module**

• AngularJS provides a way for you to bind your main module to the HTML document using the ng-app directive.

#### **HTML fragment**

<div ng-app='myApp'>  $\langle$  div $\rangle$ 

#### **Javascript fragment**

angular.module('myApp', []);

30

### **Module Phases**

## **var** module = angular.module('myModule', []); module.config([**function**() { alert('I run first'); module.run([**function**() { alert('I run second');

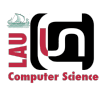

### **Module Phases**

When a module runs it has two phases that you can link into.

### **Config**

- The config phase happens early while the application is still being built.
- Only the provider services and constant services are ready for dependency injection at this stage.

#### **RUN**

• The run phase happens once the module has loaded all of its services and dependencies.

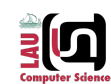

### **Module Components and Dependency Injection**

• AngularJS lets you inject **services** (either from its own module or from other modules) with the following pattern:

**var** module = angular.module('myModule', []);

module.service('serviceA', **function**() { ... });

• What about JavaScript minifiers?

module.service('serviceB', ['serviceA', **function**(serviceA) {

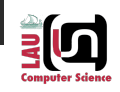

#### Facilitating Communication between the Model and the view

### **CONTROLLERS**

### **FILTERS** Changing the way you see things

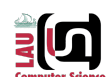

副目

### **Controller Definition and Assignment**

Controllers link the model and the view using the AngularJS service: \$scope Nesting controllers is both possible and frequently done.

<div ng-app='myApp' ng-<p>Hello, {{name}}!</p>  $\{qreet() \}$ </div>

#### **HTML Fragment JavaScript fragment**

'\$scope', **function**(\$scope) {

\$scope.greet = **function**() {

### **Filters**

- A filter formats the value of an expression for display to the user. (https://docs.angularjs.org/guide/filter)
- Filters can be used in HTML using the bar notation or they can be used in JavaScript by injecting the \$filter service.

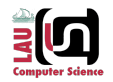

### **Filters**

#### **HTML Example**

```
<div ng-app='myApp' ng-controller="myController">
   <p>{{name | uppercase}}</p>
   <p>{{uppercaseName()}}</p>
\langle div\rangle
```
#### **JavaScript Example**

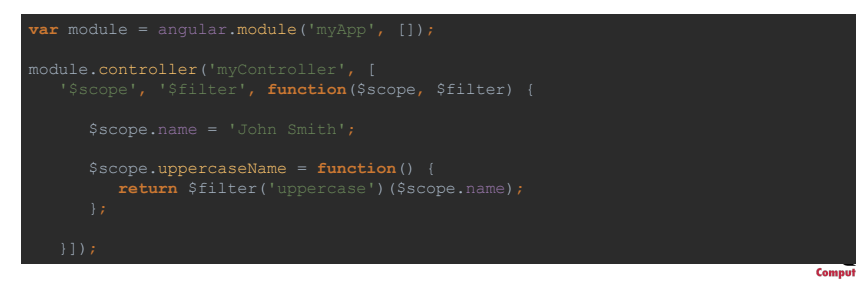

{{ '2015-03-19T19:00:00.000Z' | date : 'MMMM yyyy' }}

### **Filters with Parameters**

#### **HTML Example**

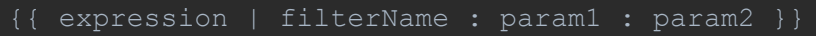

#### **JavaScript example**

\$filter('filterName')(expression, param1, param2);

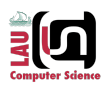

### **Core Filters**

- AngularJS has several filters built in:
	- −currency
	- −date
	- −filter
	- −json
	- −limitTo
	- −lowercase
	- −number
	- −orderby
	- −uppercase

### **Core Filters**

- AngularJS has several filters built in:
	- −currency
	- −date
	- −filter
	- −json
	- −limitTo
	- −lowercase
- {{ ['pear', 'apple', 'orange'] | filter : 'r' }}
- \$filter('filter')(['pear', 'apple', 'orange'],
- −number −orderby
- −uppercase

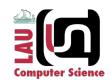

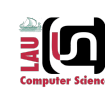

### **Core Filters**

- AngularJS has several filters built in:
	- −currency
	- −date
	- −filter
	- −json
	- −limitTo
	- −lowercase
	- −number
	- −orderby
	- −uppercase

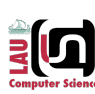

### **SERVICES** Five Recipe Flavors

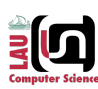

### **Filter Definition**

• You can define a new filter within a module.

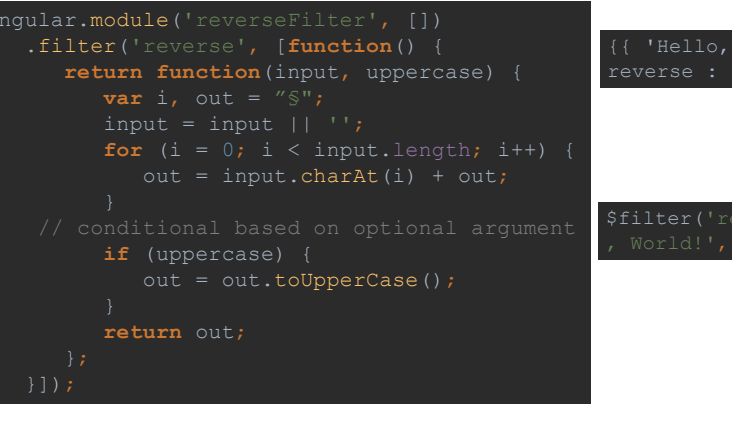

{{ 'Hello, World!' | reverse : true }}

\$filter('reverse')('Hello , World!', **true**);

### **Value**

- The value recipe stores a value within an injectable service.
- A value can store any service type: a string, a number, a function, and object, etc.
- This value of this service can now be injected into any controller, filter, or service.

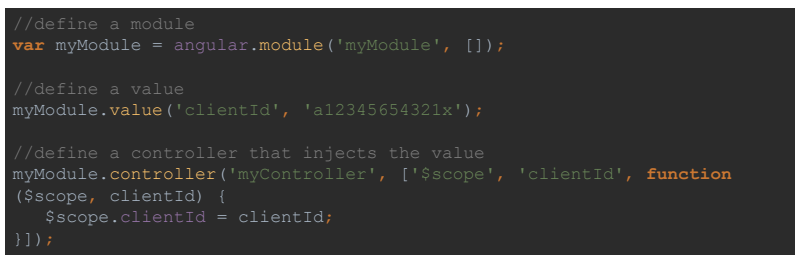

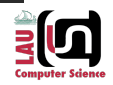

### **Factory**

- The factory recipe is similar to a value recipe except that it adds these abilities:
	- − Ability to use dependency injection
	- − Lazy initialization
- A factory (like a value) can also return any data type.

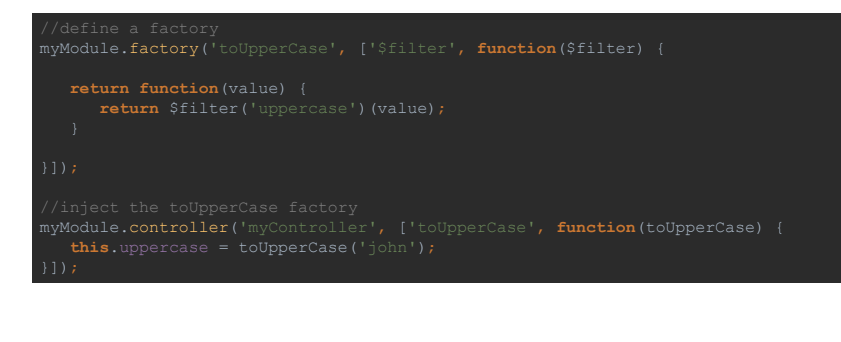

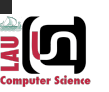

### **Service**

• The service recipe will generate a singleton of an instantiated object.

```
myModule.service('person', [function() {
  this.name = function() {
}]);
```
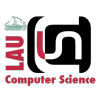

### **Service**

- Just to make things a little confusing, we have a service recipe called service.
	- −Yes, we have called one of our service recipes 'Service'. We regret this and know that we'll be somehow punished for our misdeed. It's like we named one of our offspring 'Child'. Boy, that would mess with the teachers. (https://docs.angularjs.org/guide/providers)

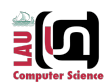

### **Provider**

- "...the Provider recipe is the core recipe type and all the other recipe types are just syntactic sugar on top of it. It is the most verbose recipe with the most abilities, but for most services it's overkill" (https://docs.angularjs.org/guide/providers).
- The provider recipe can be injected during a module's configuration phase.

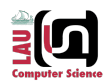

### **Provider**

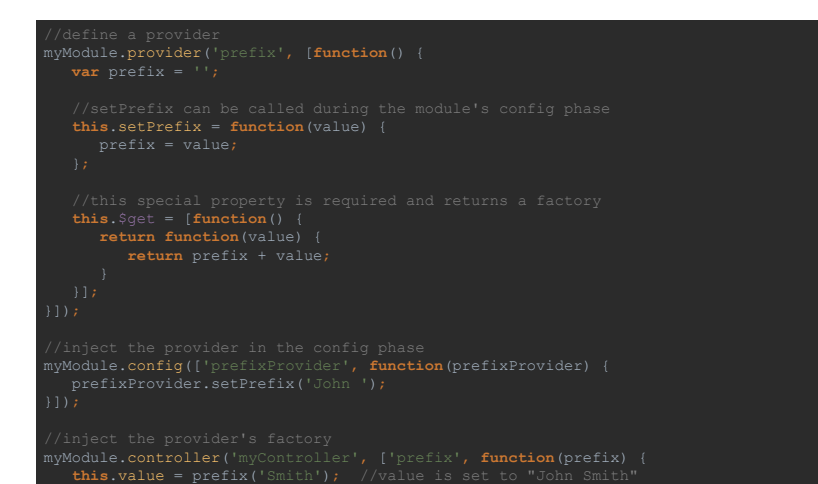

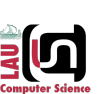

### **DIRECTIVES** Extending HTML

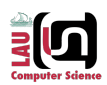

### **Constant**

• The constant recipe is similar to the value recipe except that its service value is also available during the module's configuration phase.

#### myModule.constant('author', 'John Smith');

myModule.config(['author', **function**(author) { console.log('This app was made by: ' + author); // "John Smith"

myModule.controller('myController', ["author", **function** (author) { **this**.author = author; // "John Smith"

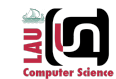

### **Directives**

}]);

• Directives are markers on a DOM element (such as an attribute, element name, comment or CSS class) that tell AngularJS's HTML compiler (\$compile) to attach a specified behavior to that DOM element or even transform the DOM element and its children. (https://docs.angularjs.org/guide/directive)

<form>  $<sub>></sub>$ Enter your name: <input type="text" ng-model="name" required> <button type="button" ng-click="submit()" ngl="!name">Submit</button>  $\langle p \rangle$ <p ng-show="name">  $\langle$ /p>

</form>

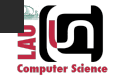

### **Directives**

- At a high level, directives are markers on a DOM element (such as an attribute, element name, comment or CSS class) that tell AngularJS's HTML compiler (\$compile) to attach a specified behavior to that DOM element or even transform the DOM element and its children. (https://docs.angularjs.org/guide/directive)
- Writing custom directives is not for the faint of heart.

### **Directive Naming**

• When defining a directive in JavaScript, the name is in camel case format:

module.directive('myDirective', [**function**() { ... }]);

• When we activate that directive we use a lower case form:

<my-directive></my-directive>

#### <div my-directive></div>

- AngularJS will normalize the HTML to match directive names by:
- 1. Stripping the x- and data- from the front of the element/attributes
- 2. Converting the colon, dash, and underscore delimited name into camel case
	- $\bullet$  <div data-my-directive $\lt$ /div $>$  is recognized as the directive myDirective

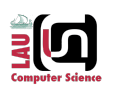

}]);

### **Directive Documentation**

- For full documentation on how to write directives, see these pages:
- https://docs.angularis.org/guide/directive
- https://docs.angularjs.org/api/ng/service/\$compile

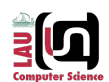

```
myModule.directive('directiveName', [function() {
 return {
   transclude: false,
    scope: false, // true, {
   controller: function($scope, $element, $attrs, $transclude, otherInjectables) { ... 
    compile: function compile(tElement, tAttrs, transclude) {
      return {
         pre: function preLink(scope, iElement, iAttrs, controller) { ... },
          post: function postLink(scope, iElement, iAttrs, controller) { ... }
```
#### **DEMO APPLICATION** Words in action

# 到

问

### **Example Application: week.js**

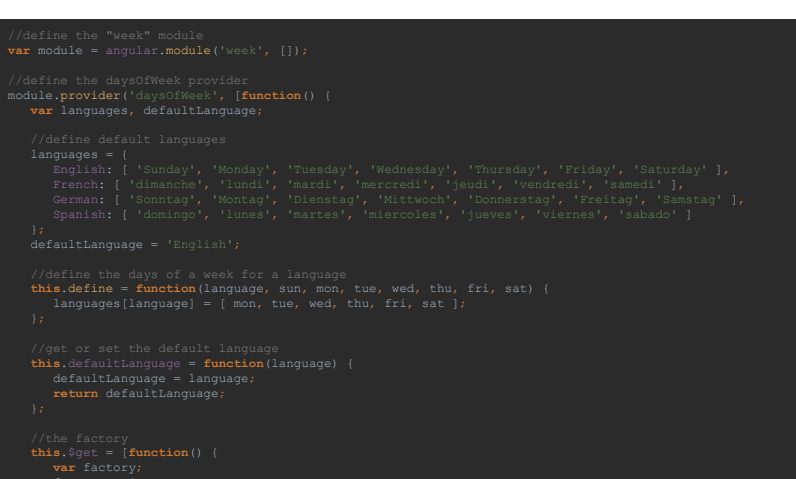

### **Demo Application**

#### • https://wp-dev.byu.edu/example

Select a Language English  $\sqrt{ }$ Language: English Sunday Monday Tuesday Wednesday Thursday Friday Saturday

```
Example 19<br>
//get or set the default language<br>
this.defaultLanguage = function(language) {<br>
defaultLanguage = language;
                defaultLanguage = 'English';
                //the factory
this.$get = [function() {
                   var factory;
                           //get an array of the days of the week for the language specified<br>days: function (language) {<br>if (arguments.length === 0) language = factory.defaultLanguage;<br>if (!(language in languages)) throw new Error('Unknown language 
                           languages: function() {
return Object.keys(languages);
```
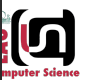

### **Example Application: app.js**

daysOfWeekProvider.define('Danish', 'sondag', 'mandag', 'tirsdag', 'onsdag',

\$scope.language = daysOfWeek.defaultLanguage;

 $$scope.lanquages = days0fWeek.lanquages()$ ;

### **CONCLUSIONS** The end is nigh

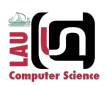

**alg** 

### **Demo Application: index.html**

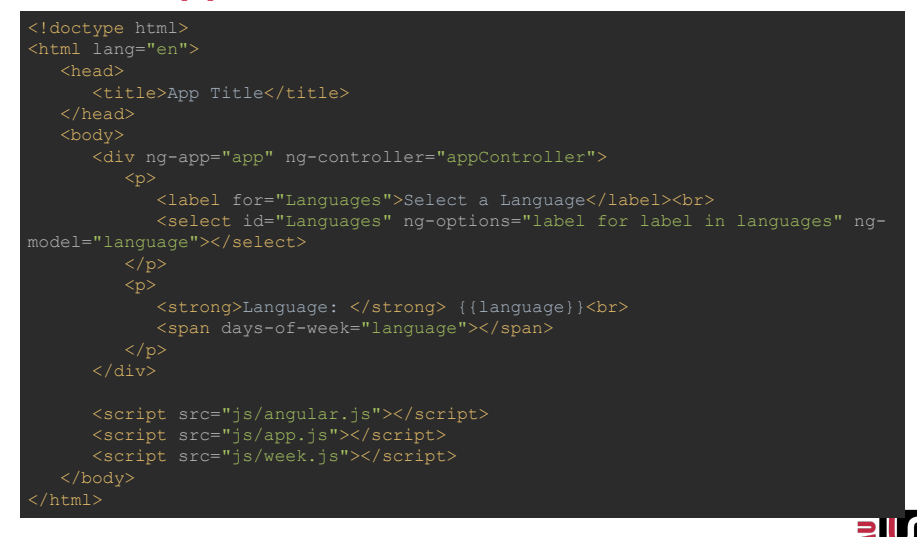

### **Essentials for Building Your First App**

#### **HTML Document**

```
<!doctype html>
<html lang="en" ng-app="app">
  <head>
     <title>App Title</title>
  </head>
  <body>
     <script src="js/angular.js"></script>
     <script src="js/app.js"></script>
     <script src="js/moduleA.js"></script>
  </body>
</html>
```
#### **APP.js**

**var** module = angular.module('app', ['moduleA']);

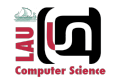

### **Great Resources**

- Official Tutorial https://docs.angularjs.org/tutorial
- Official API https://docs.angularjs.org/api
- Developer Guide https://docs.angularjs.org/guide
- Video Tutorials https://egghead.io/
- Video Introduction –<br>https://www.youtube.com/watch?v=i9MHigUZKEM
- YouTube Channel –<br>https://www.youtube.com/channel/UCm9iilfgmVODUJxI NecHQkA
- Articles, explanations, tutorials http://www.ng-<br>newsletter.com/

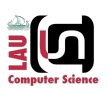